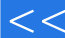

## $,$  tushu007.com

## Dreamweave>>

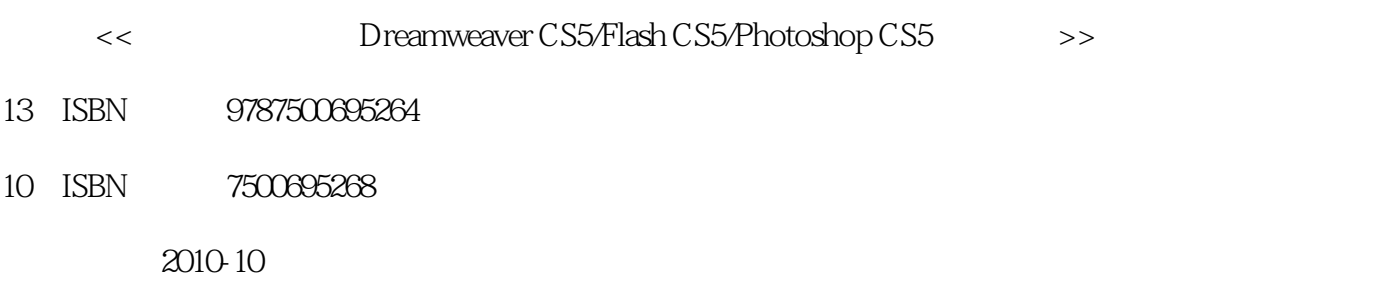

页数:399

PDF

更多资源请访问:http://www.tushu007.com

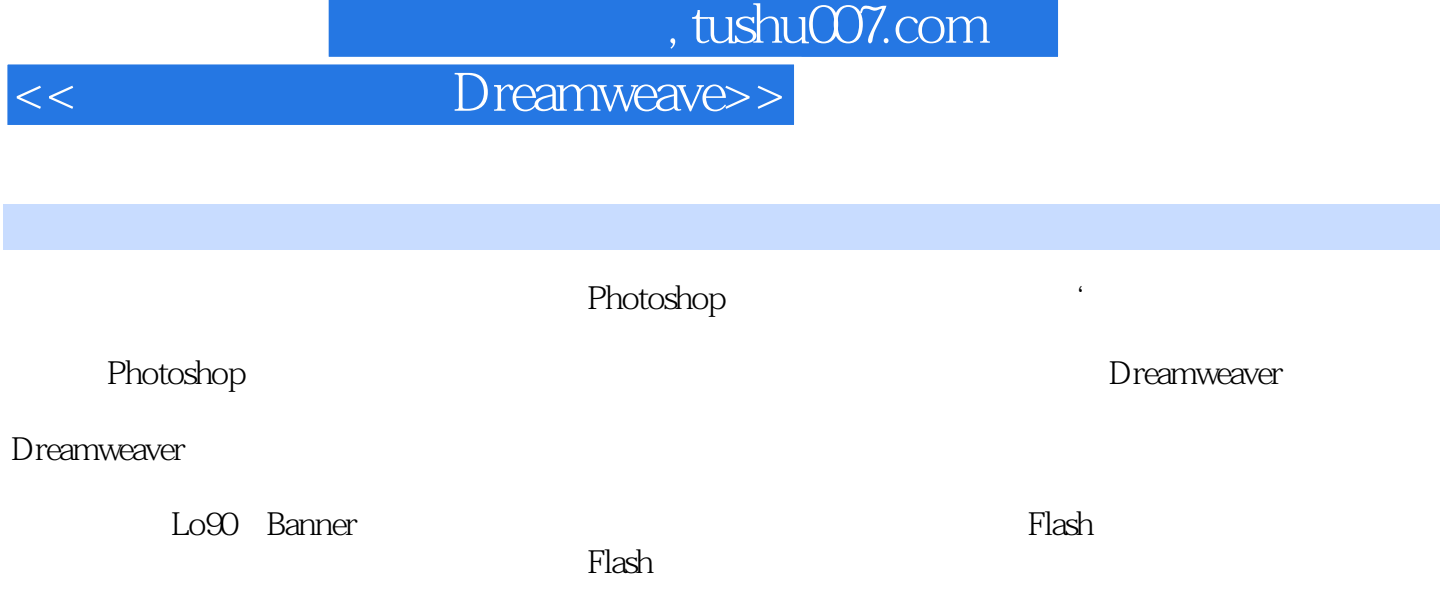

# and tushu007.com

## << Dreamweave>>

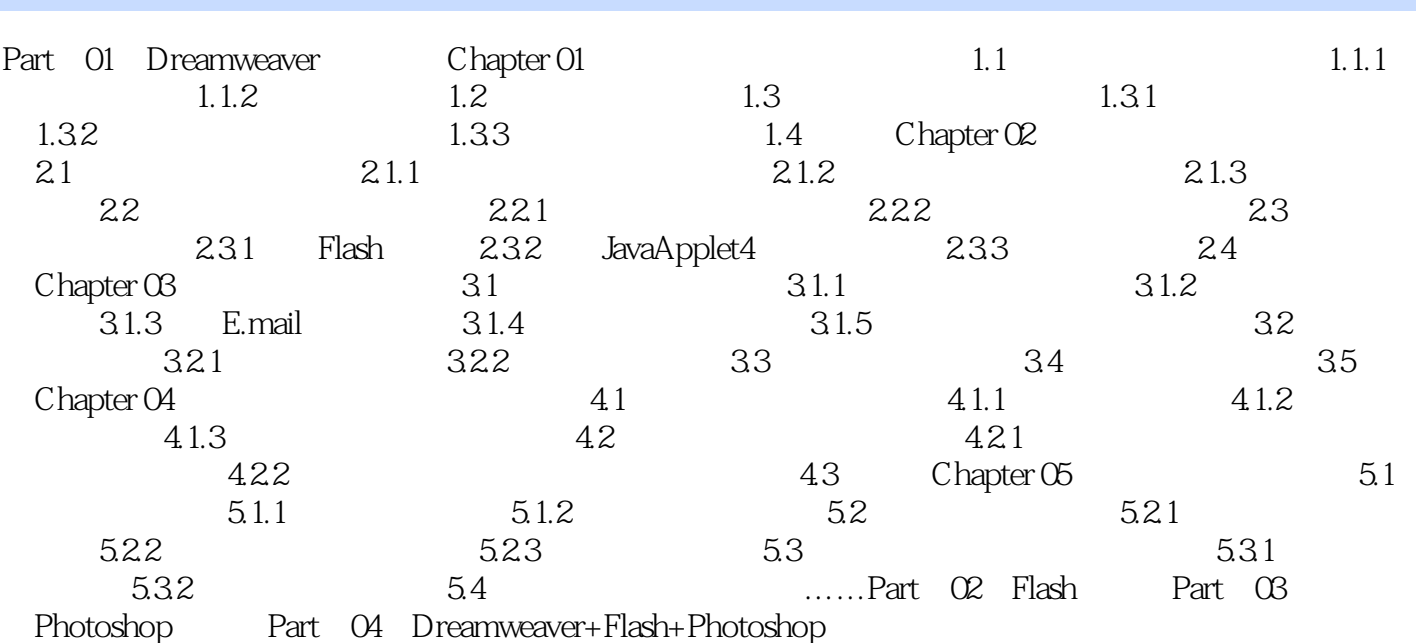

<< Dreamweave>>

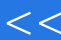

## Dreamweave>>

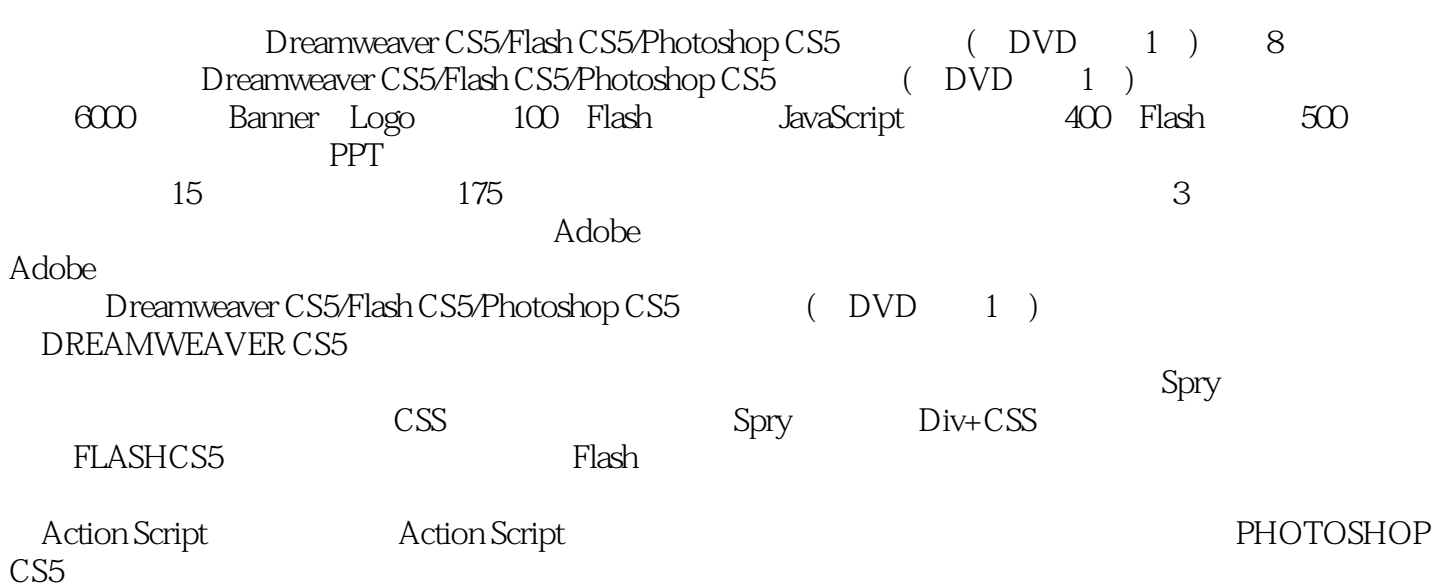

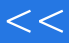

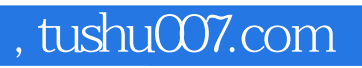

<<< Dreamweave>>

本站所提供下载的PDF图书仅提供预览和简介,请支持正版图书。

更多资源请访问:http://www.tushu007.com